How To Install Firebug In Firefox Without Internet >>>CLICK HERE<<<

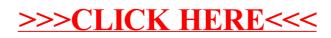